# **Международный День Без Интернета**

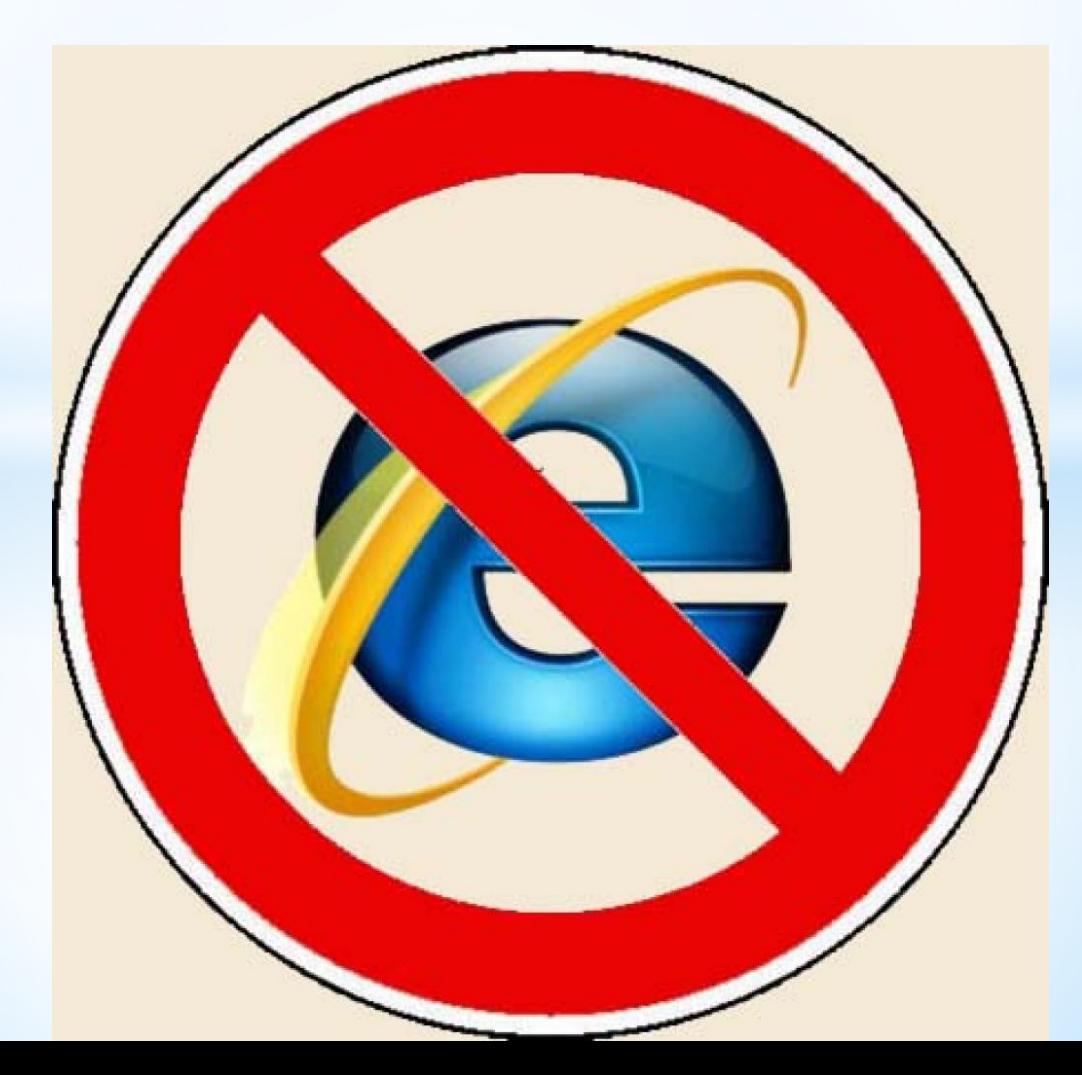

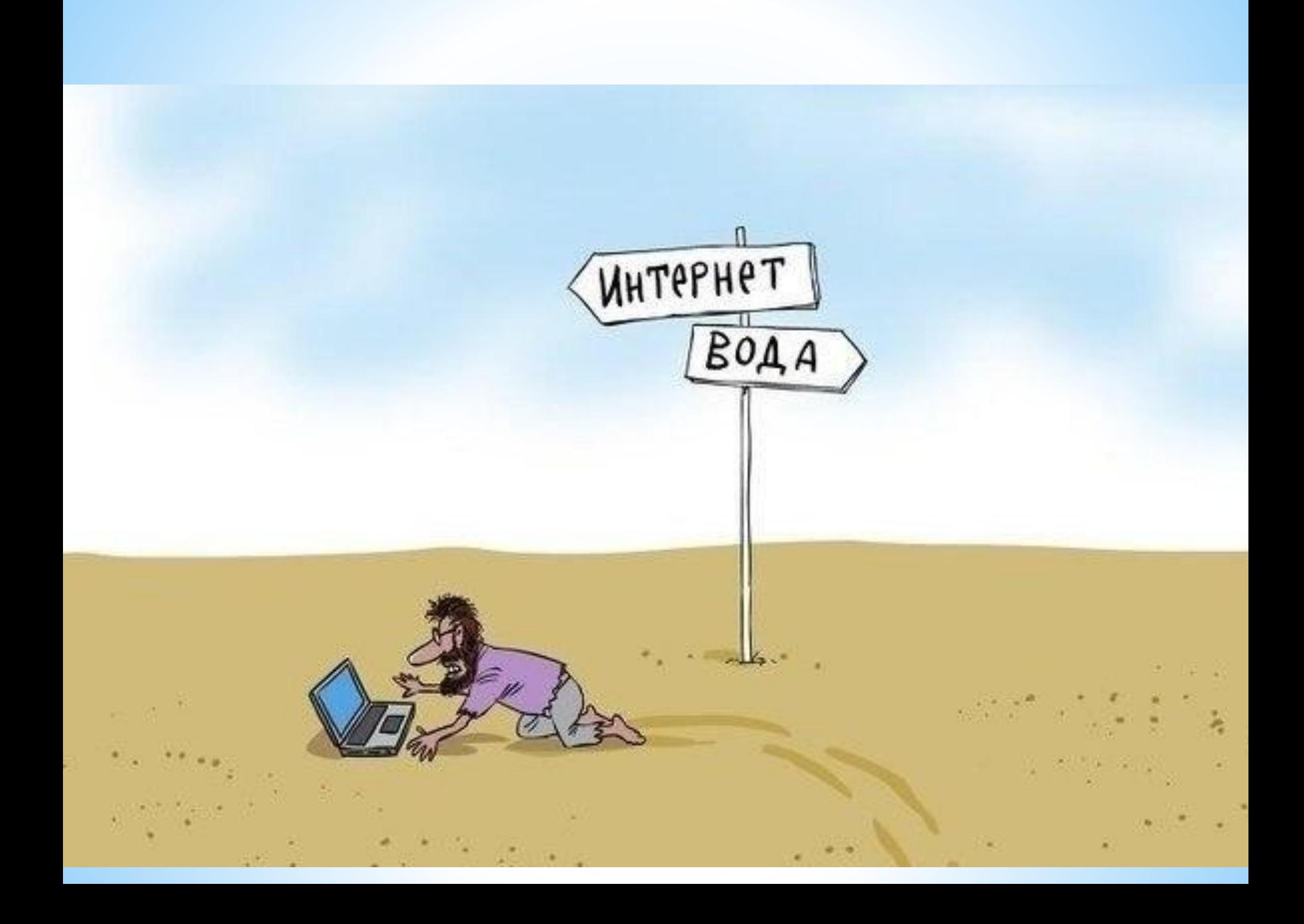

### **Викторина**

## **Сколько лет смайлику?**

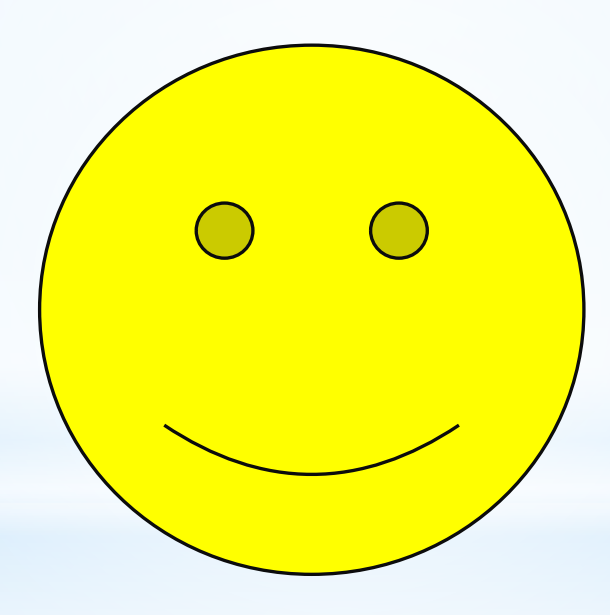

#### **Смайликам уже более тридцати лет.**

Первым смайликом был символ **:-)** который говорил о веселом, игривом тоне высланного сообщения.

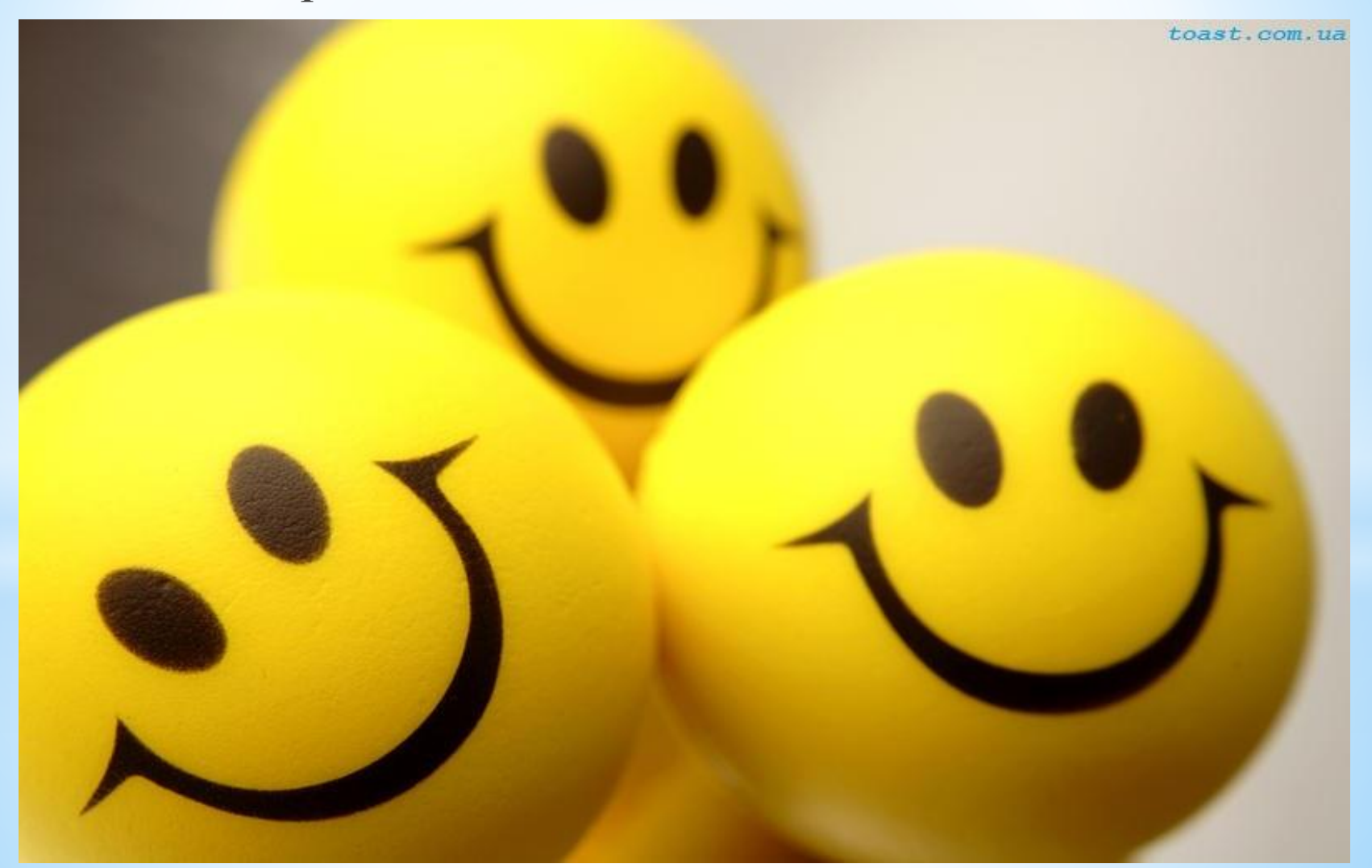

#### Скотт Фолман - «отец» смайликов

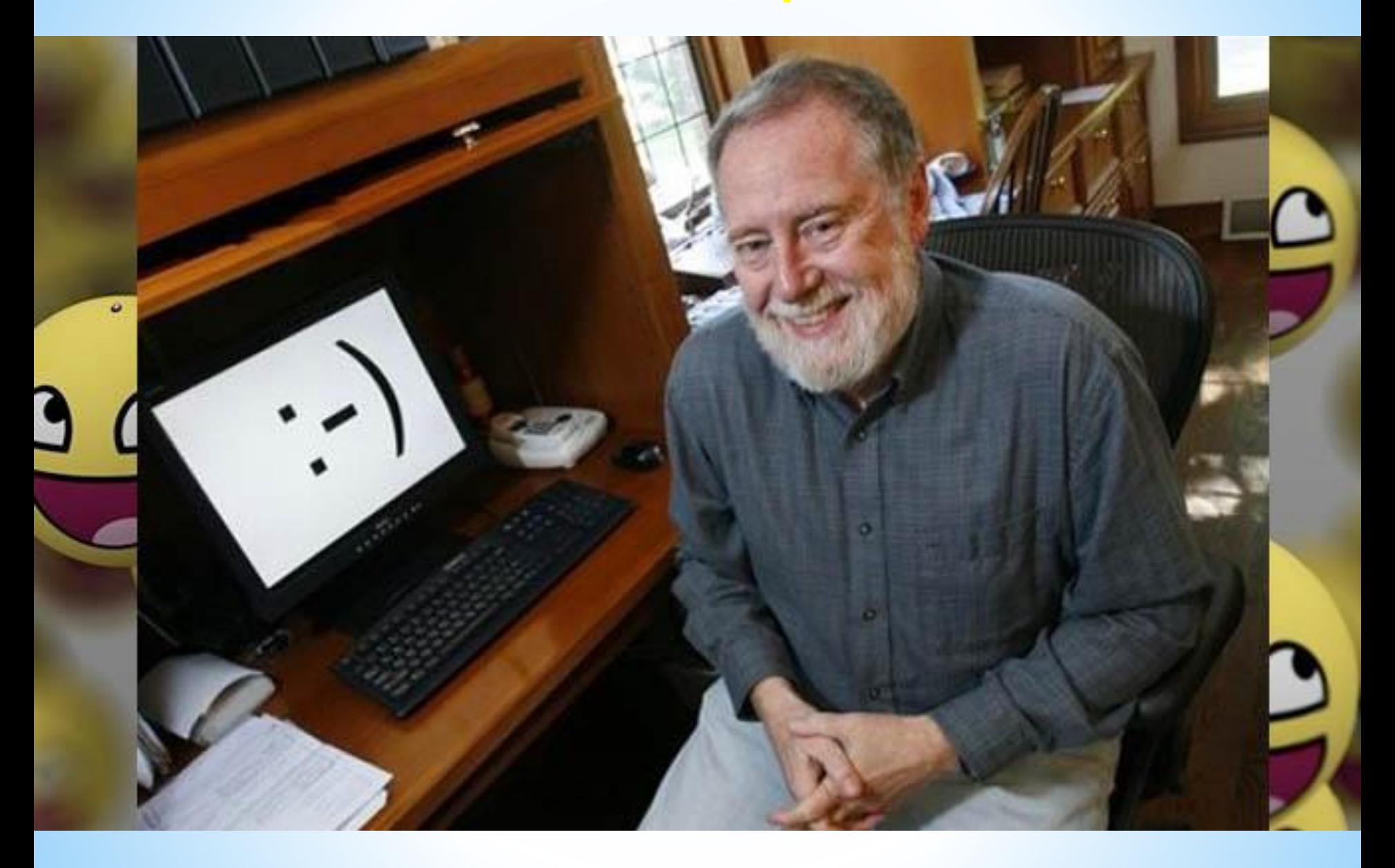

# В **каком году появился интернет?**

110110100

10101111101010101000

101010001010101011

1070070077077707078

CONDIDIALITOIRE

# **Интернет появился в 1969 году**

 **Где самый быстрый интернет?**

## **Самый быстрый интернет в мире появился в Японии.**

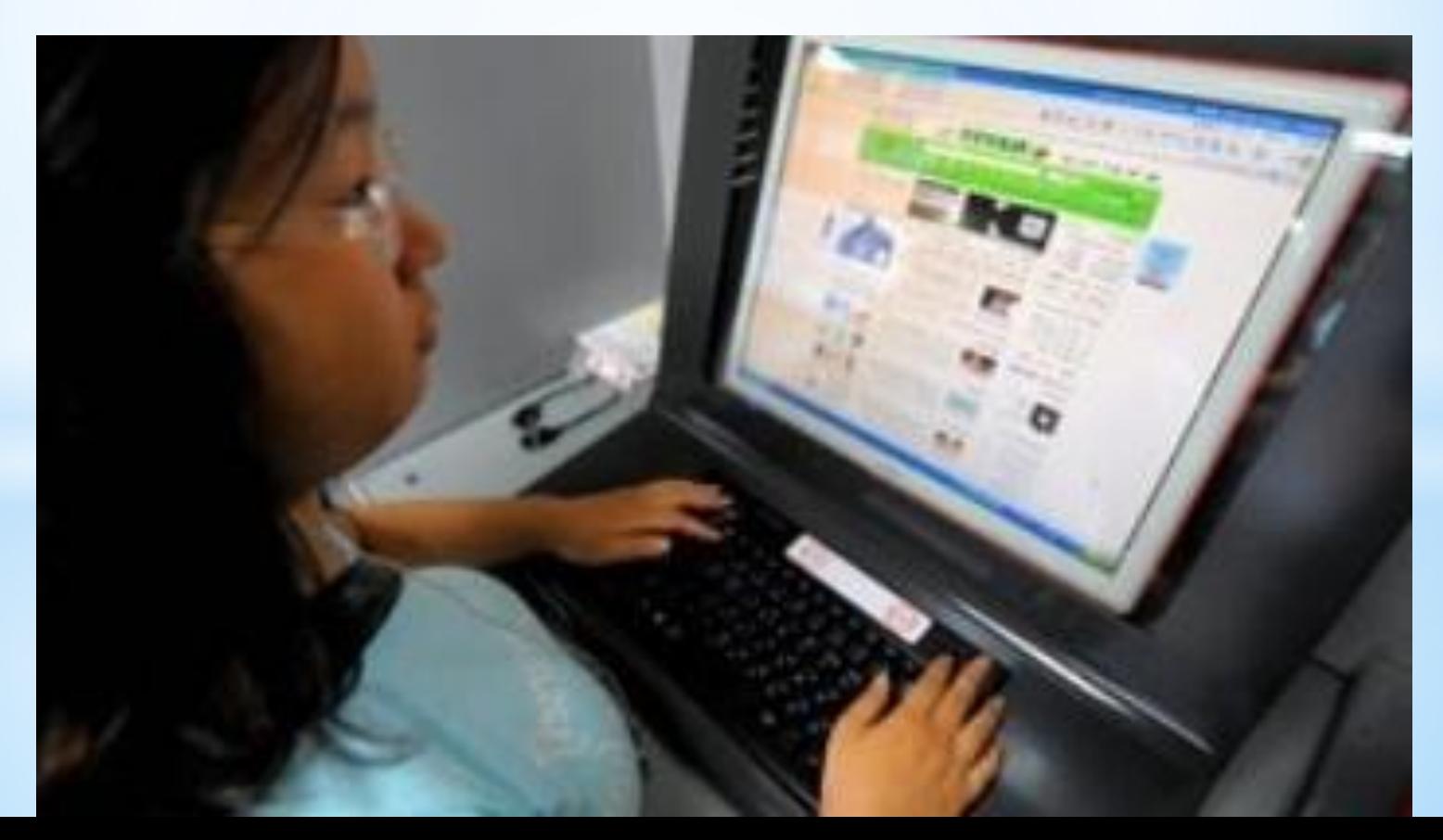

#### Ссылки на изображения:

- 1. http://slawyanka.info/wp-content/uploads/2015/01/yanvarya-Mezhdun arodniy-den.jpg
- 2. http://fuza.ru/uploads/posts/2013-12/1387883101\_111111.jpg
- 3. http://www.toast.com.ua/sites/default/files/editor/112035\_or.jpg смайлы
- 4. http://vsefacty.com/uploads/2015/01/interesnye\_fakty\_o\_kompyutera h\_3.jpg - Скотт Фолман
- 5. http://www.cluster2.hostgator.co.in/files/writeable/uploads/hostgator 101055/image/hires.jpg - интернет
- 6. http://fb.ru/misc/i/gallery/11337/75635.jpg

Используемые источники:

http://fb.ru/article/138077/istoriya-seti-internet-v-kakom -godu-poyavilsya-i-dlya-chego-byil-sozdan

http://fb.ru/article/69093/v-kakih-stranah-samyiy-byistryi y-internet-v-mire

http://informatik-m.ru/2009-12-16-20-21-36/v-kakom-god u-izobreli-internet.html

http://www.tipsboard.ru/istoriya-seti-internet-v-kakom-g odu-poyavilsya-i-dlya-chego-byl-sozdan/

http://www.topnews.ru/photo\_id\_8824.html

http://fullpicture.ru/tehnologii-i-tehnika/10-interesnyh-fa ktov-ob-internete.html